## 徳島大学スタートアップスタジオ「U-tera」 利用の手引き

令和4年3月24日決定

徳島大学産業院 教育・経営支援部門長制定

本手引きは,徳島大学スタートアップスタジオ「U-tera」の支援(以下「本支援」という。) を利用する際の取扱いについて定めています。本手引きに同意した上で本支援を利用して ください。

# 1.定義

本手引き上で使用する用語の定義は、次に掲げるとおりです。

- ① 本 支 援:徳島大学スタートアップスタジオ「U-tera」が提供する支援及び関連する 支援
- ② 支 援 者:U-tera に所属し,利用者を支援する教職員および U-tera より支援を依頼 された者
- ③ 利 用 者:本支援を受ける徳島大学および大学院に所属する学生,教職員
- ④ 個人情報:住所,氏名,職業,電話番号等個人を特定することのできる情報の総称
- ⑤ 知的財産:発明,考案,植物の新品種,意匠,著作物その他の人間の創造的活動によ り生み出されるもの(発見または解明がされた自然の法則または現象であっ て,産業上の利用可能性があるものを含む),商標,商号その他事業活動に 用いられる商品または役務を表示するもの及び営業秘密その他の事業活動 に有用な技術上または営業上の情報
- ⑥ 知的財産権:特許権,実用新案権,育成者権,意匠権,著作権,商標権その他の知的 財産に関して法令により定められた権利または法律上保護される利益に係 る権利

## 2. 本手引きへの同意

- ・利用者は,本手引きに同意した上で,本支援を利用することができます。
- ・利用者が,本手引きをスマートフォンその他の情報端末にダウンロードして,本手引き を理解し同意手続を行った時点で,本手引きの内容に同意したものとします。

#### 3.手引きの変更

・U-tera は,利用者の同意を得ることなく,いつでも,本手引きの内容を変更できるも のとします。

## 4. 登録の手続

- ・U-tera への登録・支援を希望する方(以下,登録希望者とする。)は,本手引きに同意 した上で,所定の方法で登録申込を行ってください。
- ・登録希望者が下記のいずれか一つに該当する場合は,申込を承諾しないことがあります ので注意してください。
	- ① 登録希望者が,U-tera の定める方法によらず登録の申込を行った場合
- ② 登録希望者が,徳島大学および大学院に在籍していない場合
- ③ 登録希望者が,本人以外の情報を登録している場合
- ④ その他 U-tera 運営者が不適切と判断した場合

### 5.支援内容

 U-tera では,利用者の発案,徳島大学で達成された研究成果又は習得した技術等を基に した事業化・起業に対して以下の支援を行います。

- ① 事業化・企業に向けたビジョン・ミッションの策定支援
- ② ①を実現するための顧客定義と潜在ニーズ探索支援
- ③ ②を踏まえたビジネスアイデア創出支援
- ④ ③を踏まえたビジネスプラン策定,プロトタイプ構築・評価支援
- ⑤ ④を踏まえた事業化・起業および法人設立支援
- ⑥ 法人設立以降のメンタリング等
- ⑦ U-tera スタジオ等の支援用インフラ設備の提供

#### 6.個人情報の取り扱い

利用者の個人情報については,別途定める「徳島大学個人情報取扱特記事項」に則り,適 正に取り扱います。

### 7.禁止行為

U-tera の利用に際し, U-tera は、利用者に対し、次に掲げる行為を禁止します。U-tera において、利用者が禁止事項に違反したと認めた場合、支援の一時停止、その他 U-tera が 必要と判断した措置を取ります。

- ① 第三者の知的財産権を侵害する行為
- ② U-tera または第三者の名誉・信用を毀損または不当に差別もしくは誹謗中傷する行為
- ③ 第三者の財産を侵害する行為,または侵害する恐れのある行為
- ④ 第三者に経済的損害を与える行為
- ⑤ 第三者に対する脅迫的な行為
- ⑥ 支援用インフラ設備に対して過度な負担となるストレスをかける行為
- ⑦ 上記の他,U-tera が不適切と判断する行為

# 8.免責

U-tera は、本支援および本支援の内容変更、中断、終了によって生じたいかなる損害に ついても,一切責任を負いません。

## 9. 知的財産権の取扱い

本支援の過程で創出した知的財産および知的財産権は,「国立大学法人徳島大学職務発 明規則」に則り, 取り扱います。

# 10.登録終了

 利用者が,徳島大学および大学院を卒業 ,退職もしくは利用者の申し出を以て終了しま す。

以上

【下記 QR コードより登録してからご利用ください。】

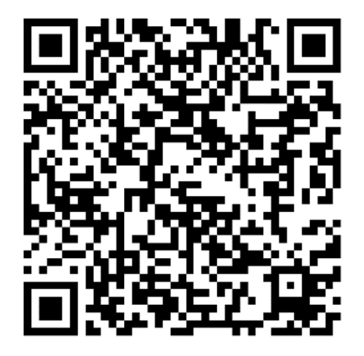